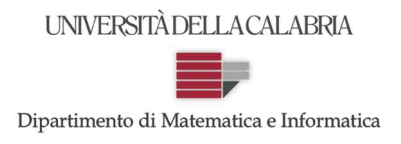

## **Prova d'Esame del 27/01/2014**

**ESERCIZIO 1.** Si implementi in java una classe, chiamata "Esame", che contenga ALMENO 3 metodi statici: un main() e altri due metodi, siano met1() e met2(), che svolgano rispettivamente gli esercizi descritti di seguito. Il candidato è fortemente incoraggiato a progettare e implementare all'interno della stessa classe ulteriori altri metodi ritenuti utili per completare il compito.

Il "main()" dovrà essere implementato in modo da provare opportunamente entrambi gli esercizi.

**Esercizio 1A.** Si progetti met1() in modo tale che, ricevuti come parametri due array di CARATTERI (attenzione: non stringhe, ma array di caratteri), siano v1 e v2, restituisca TRUE se e solo se v1 e v2, interpretati come parole, sono l'uno l'anagramma dell'altro. Si noti che perché due parole siano l'una l'anagramma dell'altra, non basta che contengano le stesse lettere, ma è necessario anche che ciascuna di esse compaia in entrambe le parole esattamente con lo stesso numero di occorrenze. *Esempio*: se i due array fossero

 $v1 = \{ 'a', 'n', 'i', 'm', 'a' \}$   $v2 = \{ 'm', 'a', 'n', 'i', 'a' \}$ met1() dovrebbe restituire TRUE. Se invece i due array fossero

 $v1 = \{a', 'r', 'r', 'e', 's', 't', 'a'\}$   $v2 = \{e', 'r', 'r', 'a', 's', 't', 'e'\}$ 

allora met1()dovrebbe restituire FALSE: infatti, pur essendo presenti tutte e sole le lettere 'a', 'e', 'r', 's' e 't' in entrambi gli array, le occorrenze della lettera 'a', ad esempio, differiscono nei due casi: 'a' compare due volte in v1 ed una volta sola in v2 (similmente accade per la lettera 'e').

SOLUZIONE:

```
import java.util.*; 
public class Esame { 
      public static Scanner input = new Scanner(System.in); 
       public static void leggiCharArray(char a[]){ 
              System.out.println("Inserire " + a.length + " caratteri, elementi di un array"); 
              for (int i=0; i < a.length; i++) 
                   a[i] = input.next() . chartA(t0); } 
       public static void scambiaElementi (char v[], int i, int j) { 
             char temp = v[i];
             v[i] = v[j];v[j] = temp; } 
      public static void bubbleSort ( char a[] ) { 
              boolean scambi = true; 
             int border = a.length - 1; while ( scambi && border > 0 ) { 
                     scambi = false; 
                     for ( int j = 0; j < border; j++) { 
                            if (a[j] < a[j+1]) { 
                                   scambiaElementi(a,j,j+1); 
                                   scambi = true; 
\} } 
                     border--; 
 } 
 } 
      public static boolean met1_A(char v1[], char v2[]) {
```
## **Corso di Laurea in Matematica Corsi di Informatica (n.o.) e Informatica 2 (v.o.)**

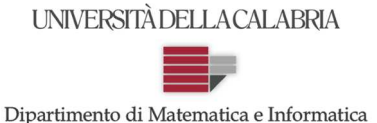

**Prova d'Esame del 27/01/2014** 

```
 if (v1.length != v2.length) 
                       return false; 
               bubbleSort(v1); 
               bubbleSort(v2); 
              for (int i = 0; i < v1.length; i++) if (v1[i] != v2[i]) 
                              return false; 
               return true; 
        } 
       public static boolean met1_B(char v1[], char v2[]) { 
               if (v1.length != v2.length) 
                       return false; 
              for (int i = 0; i < v1.length; i++) {
                       boolean trovato = false; 
                       for (int j = 0; j < v2.length && !trovato; j++) 
                              if (v1[i] == v2[j]) { 
                                    v2[j] = '*';
                                     trovato = true; 
 } 
                       if (!trovato) 
                              return false; 
 } 
               return true; 
        } 
    public static void main(String[] args) { 
          System.out.println(" Quante lettere conterra' la prima parola? "); 
          char v1[] = new char[input.nextInt()]; 
          leggiCharArray(v1); 
          System.out.println(" Quante lettere conterra' la seconda parola? "); 
          char v2[] = new char[input.nextInt()]; 
          leggiCharArray(v2); 
          if ( met1_A(v1,v2) ) // oppure if ( met1_B(v1,v2) )
                 System.out.println(" OK!! "); 
          else
                 System.out.println(" NOT OK!! "); 
          } 
}
```
**Esercizio 1B.** Si progetti met2() con l'uso sapiente della RICORSIONE, e in modo tale che, ricevuta come parametro una matrice quadrata di numeri interi, restituisca TRUE se e solo se tutti gli elementi della prima riga, con la sola esclusione dell'ultimo a destra, sono "accompagnati diagonalmente". Un elemento della prima riga si considera accompagnato diagonalmente se, partendo dalla sua posizione e procedendo in direzione Sud-Est (si veda figura a lato), si incontra, prima di "sforare" i bordi della matrice stessa, un elemento con lo stesso valore.

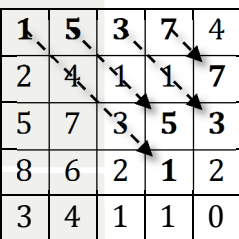

*Esempio*: la matrice qui a lato rispetta la condizione descritta qui sopra, e pertanto il metodo "met2() dovrebbe restituire "true".

NOTA: il candidato ha facoltà di risolvere l'esercizio anche con tecniche puramente "iterative"; in tal caso, tuttavia, l'esercizio non sarà comunque considerato completamente corretto (sarà applicata una piccola penalità).

SOLUZIONE:

## **Corso di Laurea in Matematica Corsi di Informatica (n.o.) e Informatica 2 (v.o.)**

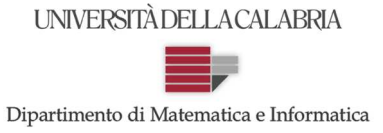

## **Prova d'Esame del 27/01/2014**

```
import java.util.*; 
public class Esame { 
       public static Scanner input = new Scanner(System.in); 
       public static void leggiMatrice (int m[][]) { 
                System.out.println("Inserire gli elementi della matrice, riga per riga... "); 
                for (int i=0; i<m.length; i++) 
                        for (int j = 0; j<m[i].length; j++) 
                              m[i][j] = input.nextInt(); } 
       public static boolean met2(int [][] m, int step) { 
                if (step >= m.length-1) 
                        return true; 
                if (!verificaAccompagnato(m, step)) 
                       return false; 
                return met2(m, step+1); 
        } 
       public static boolean verificaAccompagnato(int [][] m, int elem) { 
                boolean trovato = false; 
                int i=1, j=elem+1; 
                while (!trovato && j < m.length) { 
                        if (m[0][elem] == m[i][j]) 
                               trovato = true; 
                        i++; 
                        j++; 
 } 
                return trovato; 
        } 
       public static void main(String[] args) { 
                System.out.println("Inserire la dimensione della matrice quadrata : "); 
                int dim = input.nextInt(); 
                int [][] m = new int [dim][dim]; 
                leggiMatrice(m); 
                if (met2(m, 0)) 
                        System.out.println(" OK!! "); 
                else
                        System.out.println(" NOT OK!! "); 
        } 
}
```